## **BVB** BibliotheksVerbund

### Wenn's mal länger dauert

Anwendungsmöglichkeiten für den AC-Not Christina Savun

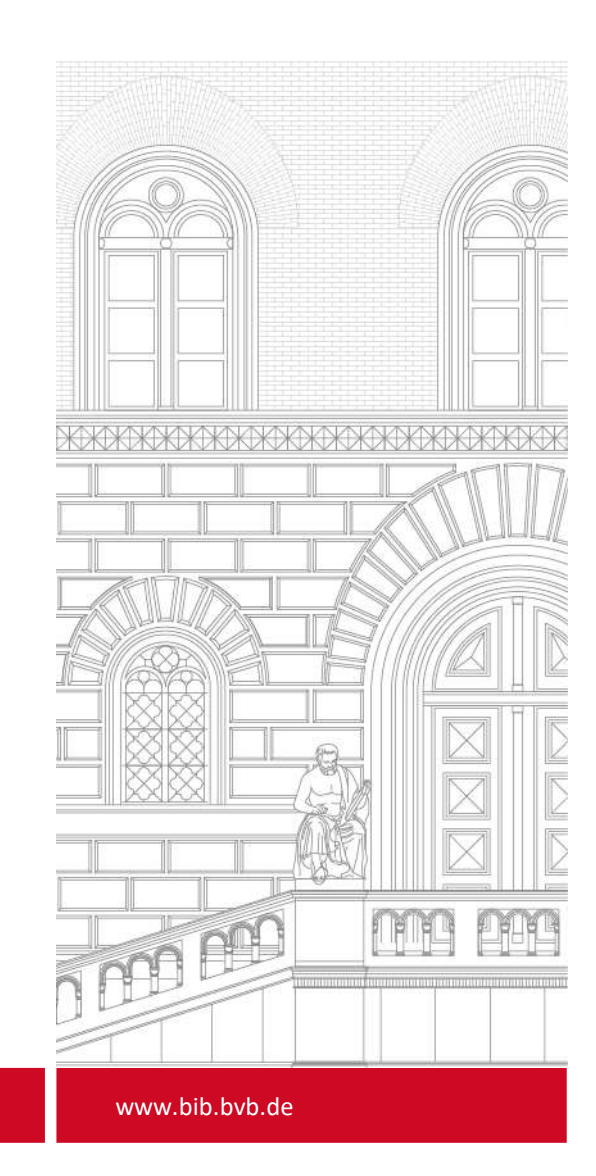

#### Inhalte

- Was ist der AC-Not nochmal?
- Wann ist die Verwendung des AC-Not sinnvoll?
- Wie wendet man ihn an?
- Was braucht die Verbundzentrale?

#### Was ist der AC-Not nochmal?

- 
- Was ist der AC-Not nochmal?<br>• Ein Client, der Ausleih- und Rückgabebuchungen speichern kann<br>• Wichtig: Der Client kann so eingestellt werden, dass er keinerlei Netzverbindung nach auß<br>versucht • Wichtig: Der Client kann so eingestellt werden, dass er keinerlei Netzverbindung nach außen versucht
- Die Buchungen werden in Dateien auf dem jeweiligen PC gespeichert
- Diese Notverbuchungsdateien können anschließend ins Sisis-System eingespielt werden
- Erst nach der Einspielung kann dann wieder normal im AC gearbeitet werden

#### Wann ist die Verwendung des AC-Not sinnvoll?

- Das Einspielen von Notverbuchungsdateien macht die Verbundzentrale
	- Info an die Verbundzentrale, das AC-Not geplant und wann die Einspielung benötigt wird
	- Senden der Notverbuchungsdateien an die Verbundzentrale
	- Serverstopp, Sicherung und Einspielen -> je nach Größe der Datenbank und der Notverbuchungsdateien 1 Stunde oder länger zusätzlicher Betriebsausfall

Das lohnt sich also nur bei längeren Ausfällen (vielleicht ab einem Tag?)

#### Wie wendet man den AC-Not an?

• Client installieren, grundlegende Einstellungen festlegen

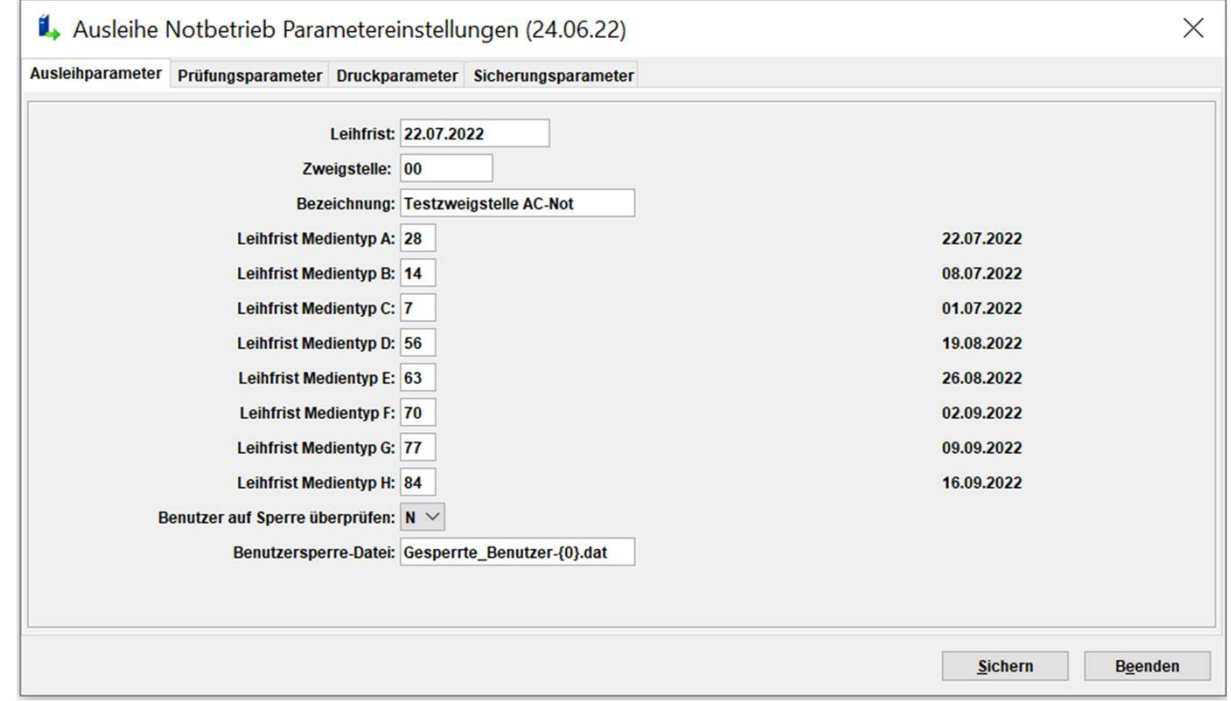

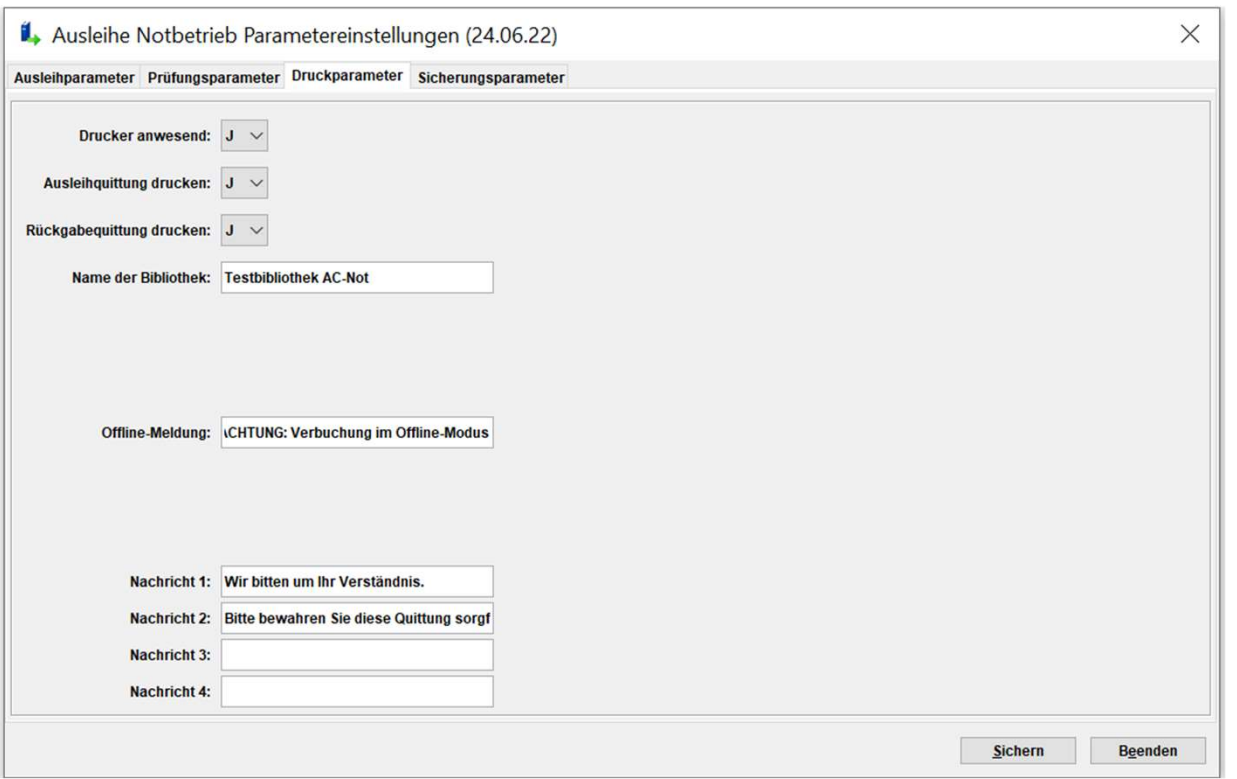

• Verbuchen

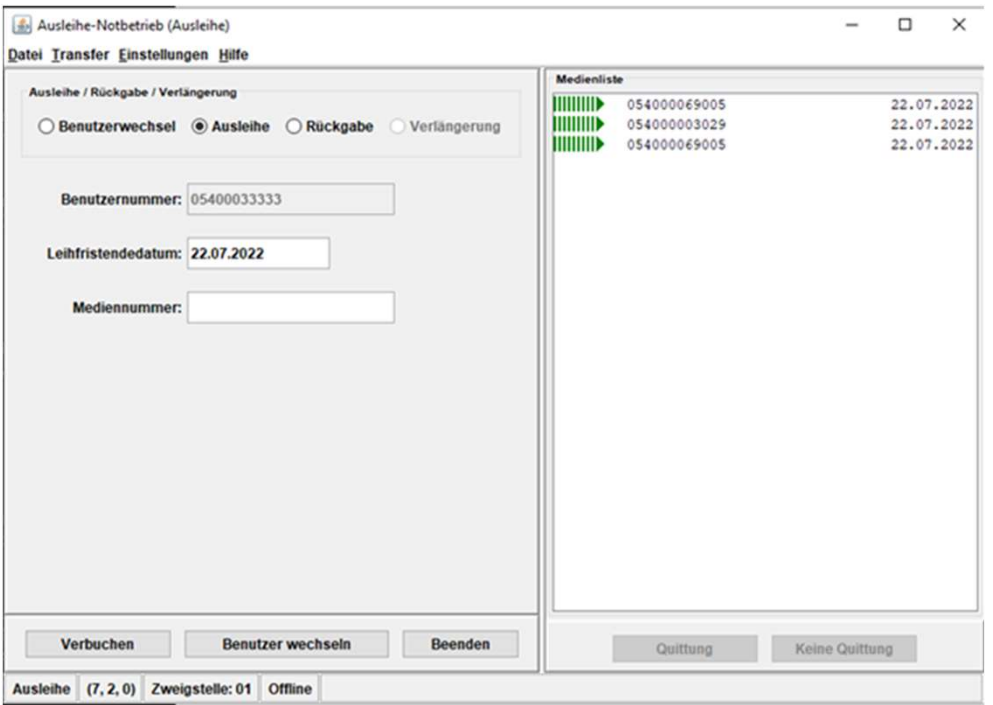

# Was braucht die Verbundzentrale? e Staat die Einspielung der Notdaten erfolgen soll • Die Notverbuchungsdateien<br>• Die Notverbuchungsdateien<br>• Die Notverbuchungsdateien

- Informationen
	- Dass Notbetrieb geplant ist
	-
	-

#### Fragen?

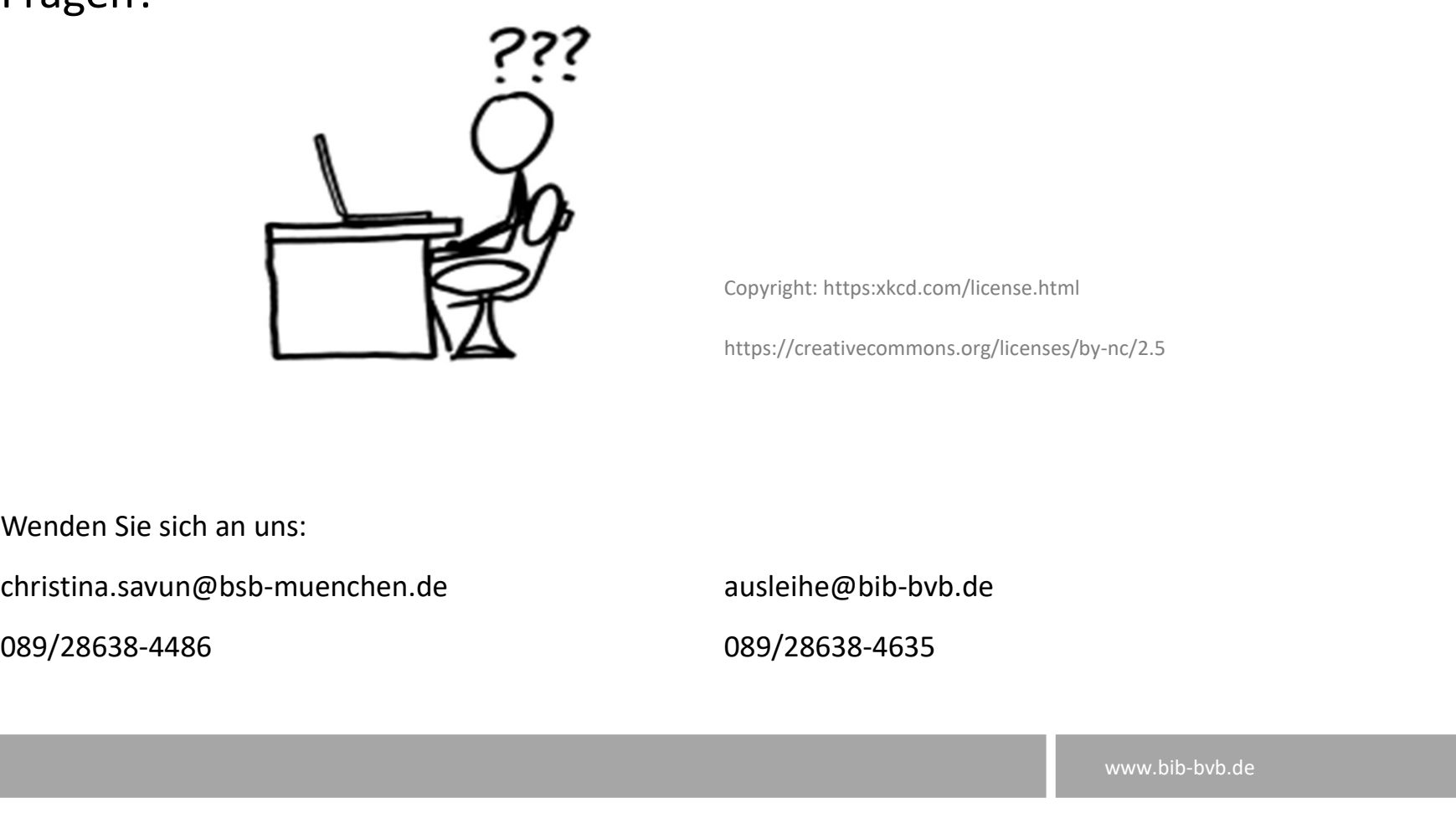

Copyright: https:xkcd.com/license.html

https://creativecommons.org/licenses/by-nc/2.5

Wenden Sie sich an uns: